#### **CH X Fonctions linéaires et fonctions affines**

#### **I) Les fonctions linéaires**

#### 1) Définition :

**Soit a un nombre donné,**

**La fonction f définie par f(x) = ax est une fonction linéaire**

### 2) Exemples

 $f(x) = 4x$ ;  $d(t) = 80t$  Les fonctions f et d sont linéaires.

### 3) Propriété

#### **Les fonctions linéaires sont associées à des situations de proportionnalité**

#### 4) Représentation graphique

**La fonction linéaire f, définie par f(x) = ax est représentée graphiquement par une droite passant par l'origine. a est le coefficient directeur de la droite.**

#### Exemples

Représenter graphiquement les fonctions u et v définies par :  $u(x) = 2x$  et  $v(x) = -0.5 x$ 

### **u et v sont des fonctions linéaires, donc leurs représentations graphiques sont des droites passant par l'origine.**

#### *Option 1 :*

On choisit une valeur et on calcule son image :  $u(1) = 2 \times 1 = 2$ 

la représentation graphique de u passe par le point de coordonnées (1 ; 2)

*Option 2 :* on utilise le coefficient directeur. Pour v le coefficient est -0.5 Quand on se déplace de 1 vers la droite. on descend de 0,5

# **II) Les fonctions affines**

### 1) Définition

#### **Soient a et b deux nombres donnés,**

**Une fonction affine est une fonction qui à tout nombre x fait correspondre le nombre ax+b**

On note  $f(x) = ax + b$  ou  $f: x \rightarrow ax + b$ 

# 2) Exemples

Parmi les fonctions suivantes, lesquelles sont affines ? **Toutes sauf h et i.**

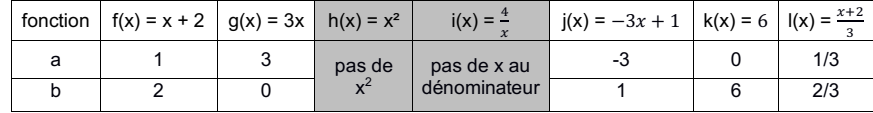

La fonction q définie par  $q(x) = 3x$  est aussi une fonction linéaire.

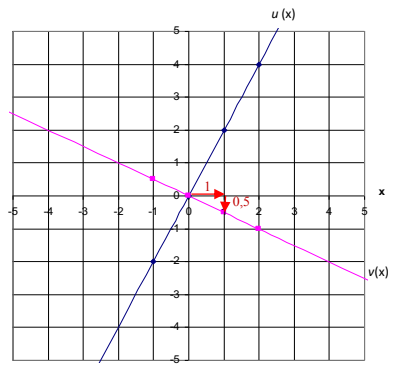

### 3) Représentation graphique

**La fonction affine f, définie par f(x) = ax + b est représentée graphiquement par une droite. a est appelé coefficient directeur et b ordonnée à l'origine.**

# Exemple :

Représenter graphiquement  $f(x) = x + 2$  et  $j(x) = -3x + 1$ 

# **les fonctions j et f sont affines, donc leurs représentations graphiques sont des droites.**

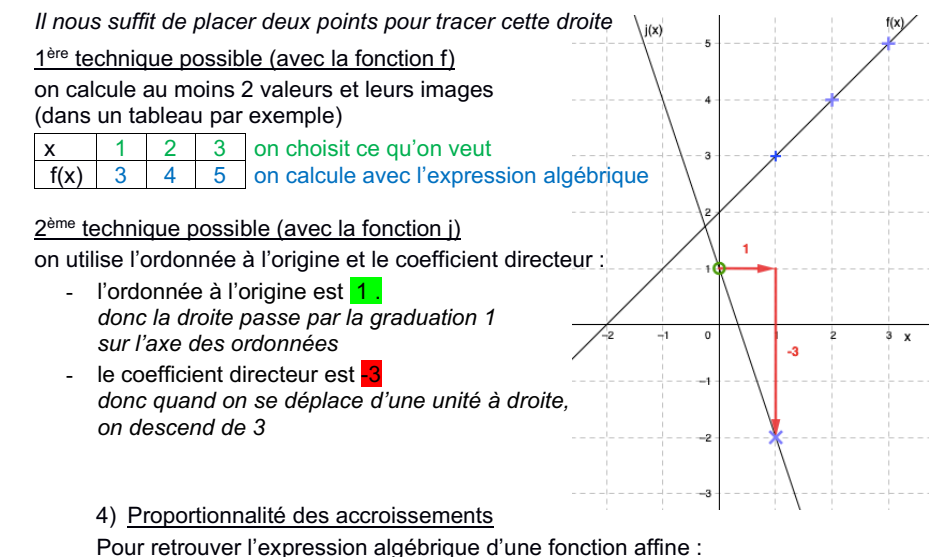

#### Soit f une fonction affine,

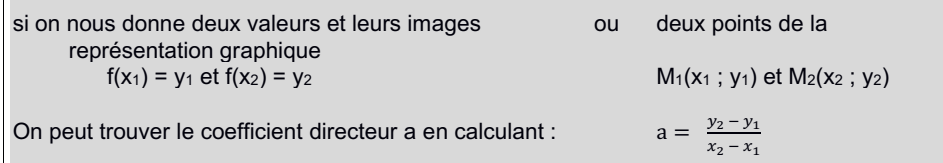

### Exemple :

Déterminer l'expression algébrique de la fonction affine f définie par f(4) = -6 et f(6) = -10

On choisit qui joue le rôle du point 1 et qui joue celui du point 2

1) On utilise la proportionnalité des accroissements pour trouver a

$$
a = \frac{-10 - (-6)}{6 - 4} = \frac{-4}{2} = -2
$$

2) On utilise l'expression algébrique pour trouver b

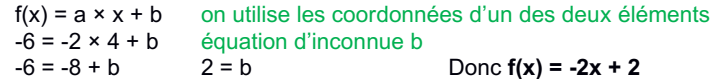